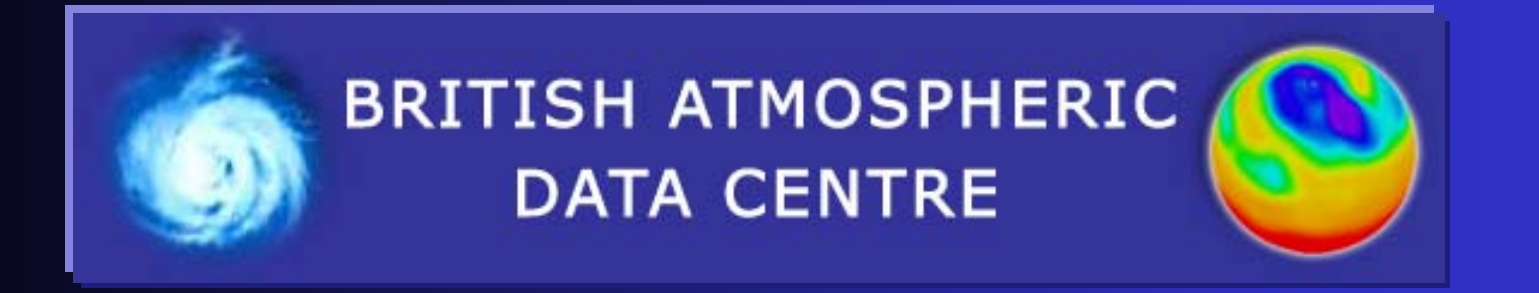

# **The EC Presenting a multi-terabyte Presenting a multi-terabyte MWF ER dataset via the webdataset via the web**

**Ag Stephens**

BADC Data Scientist

11 November 2003

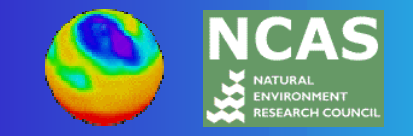

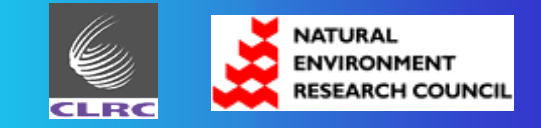

## **Presentation outline Presentation outline**

- •**An introduction to the BADC.**
- • **The project stages for delivering a Live Access Server:**
	- 1. Project design.
	- 2. Tools to convert the data.
	- 3. Designing a caching architecture.
	- 4. Aggregation of data files.
	- 5. Setting up the Live Access Server.
- •**Further demonstration and conclusions.**

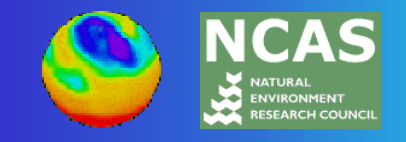

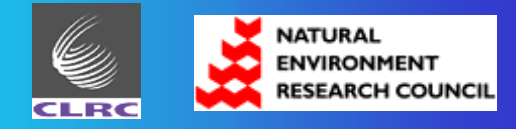

## **What is the BADC? What is the BADC?**

• The NERC-designated data centre for atmospheric science.

- Over 20 TB of data.
- Serving around 5,000 users.
- Agreement with Met Office and ECMWF to distribute

data.

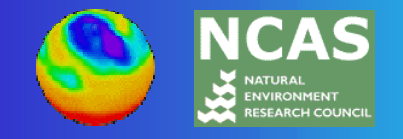

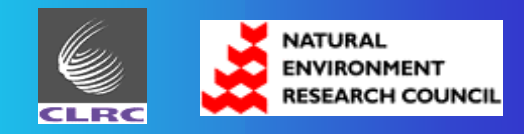

## **How people use the BADC How people use the BADC**

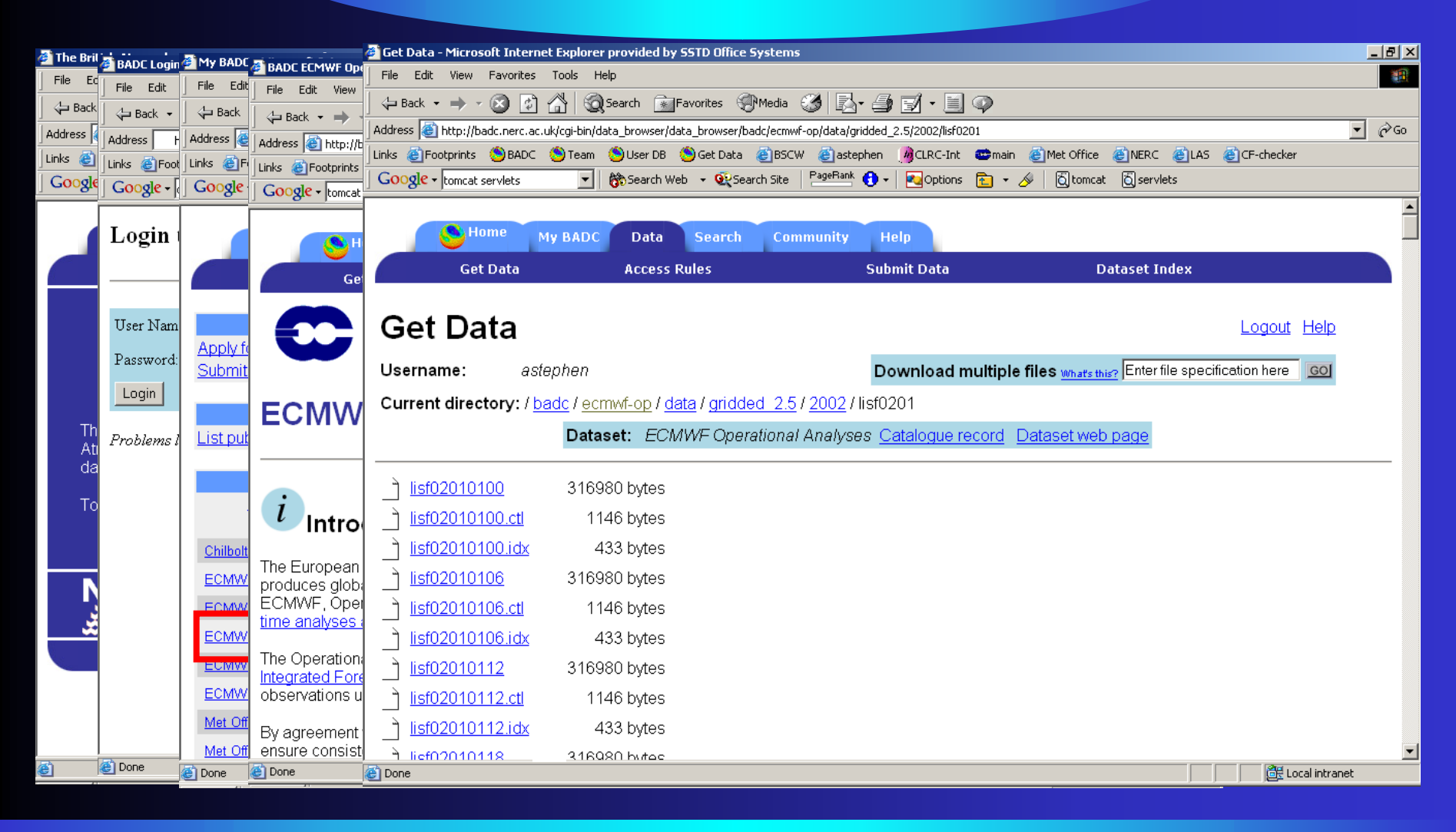

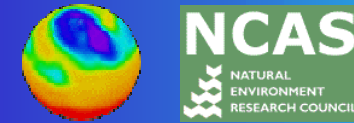

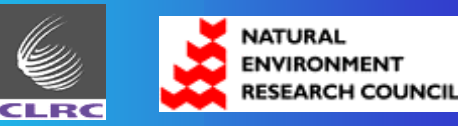

#### **LAS Project Stage 1: Project Design LAS Project Stage 1: Project Design**

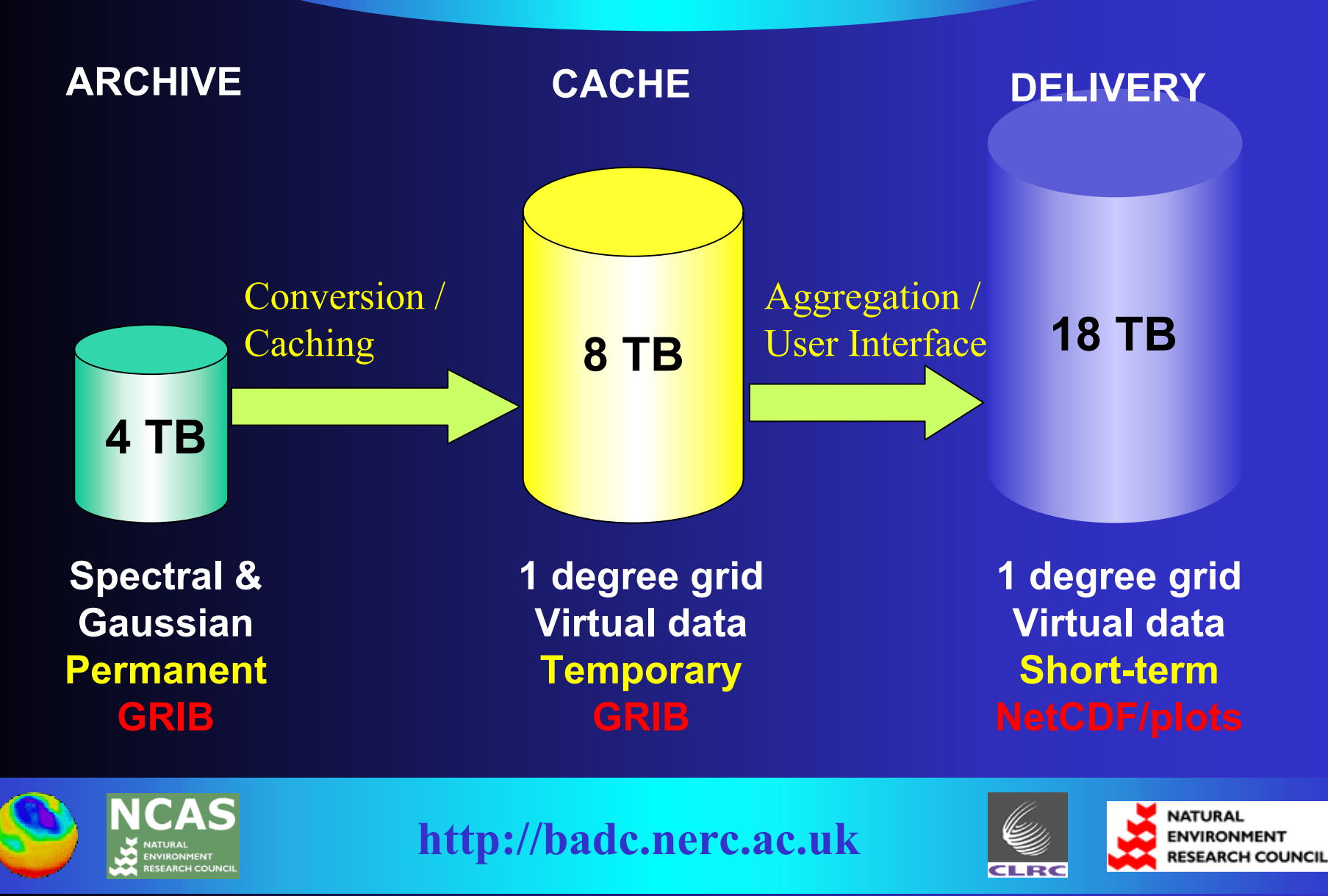

#### **LAS Project Stage 2: Conversion Tools LAS Project Stage 2: Conversion Tools**

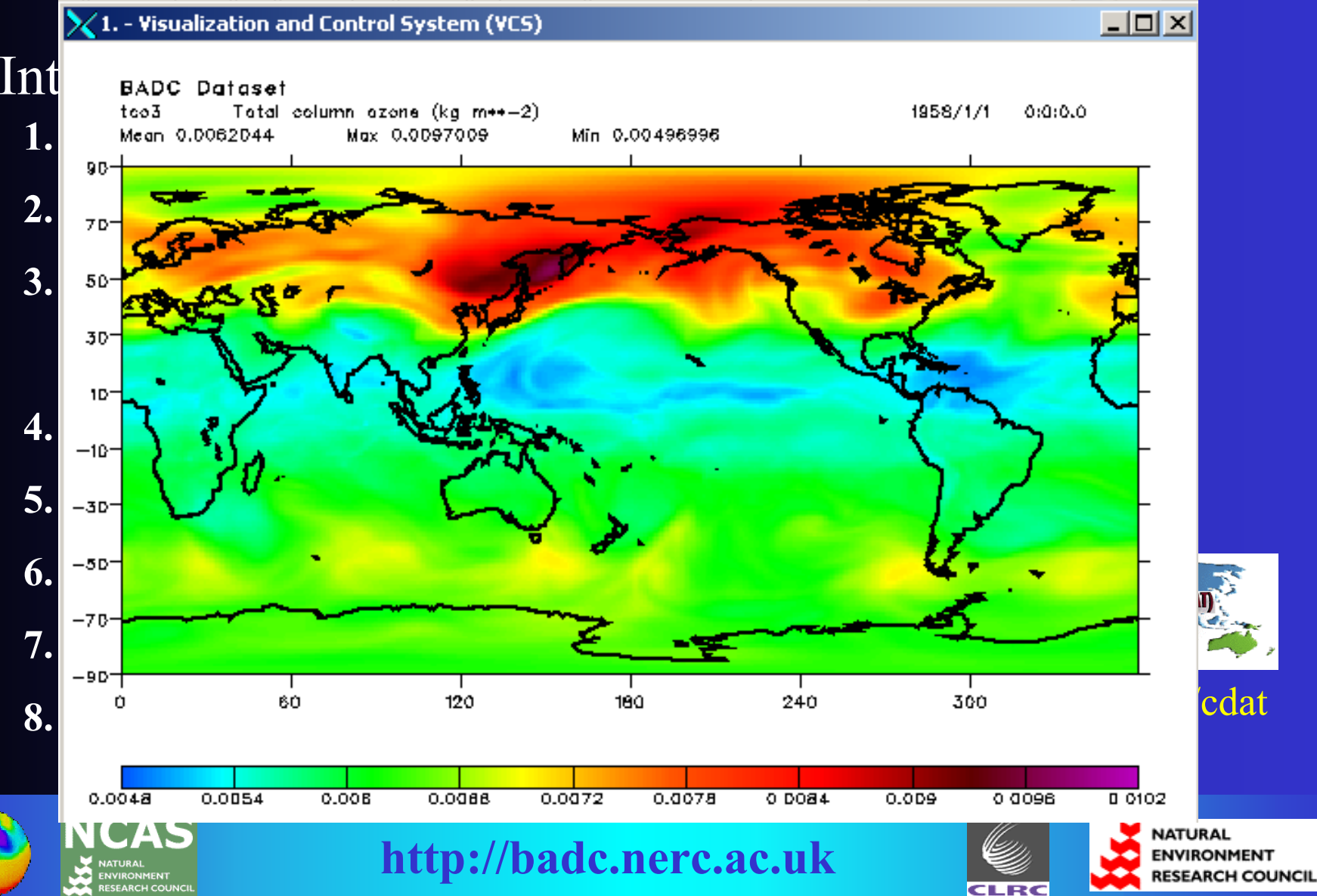

## **LAS Project Stage 3: Caching LAS Project Stage 3: Caching**

- Cache copy of directory structure.
- Cache algorithms written in Python.
- Control data volumes.
- Analyse and process request sizes.
- Cache of about 1 TB initially.

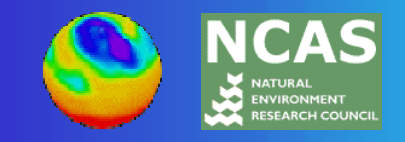

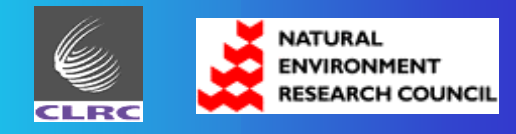

### **LAS Project Stage 4: File Aggregation LAS Project Stage 4: File Aggregation**

Climate Data Markup Language (CDML) files are created by the cdscan utility.

CDML contains the following sections:

<dataset> - general information at the dataset level.

<axis> - axis dimension information.

<variable> - relating to individual variables.

*3,000,000 files from one 21KB XML file!*

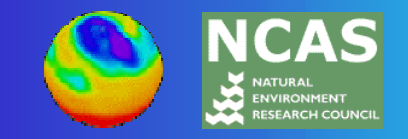

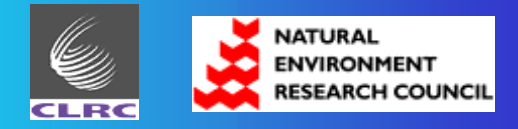

### **LAS Project Stage 5: Live Access Server LAS Project Stage 5: Live Access Server**

Work required to configure LAS:

- 1. Configuring Apache webserver (RedHat Linux).
- 2. Configuring Tomcat Java Servlet Engine.
- 3. Interfacing to MySQL database.
- 4. Ingesting CDML files into LAS.
- 5. Security layer (pending).

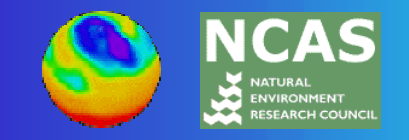

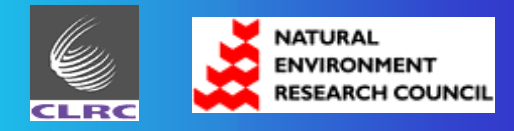

#### **How it all fits together How it all fits together**

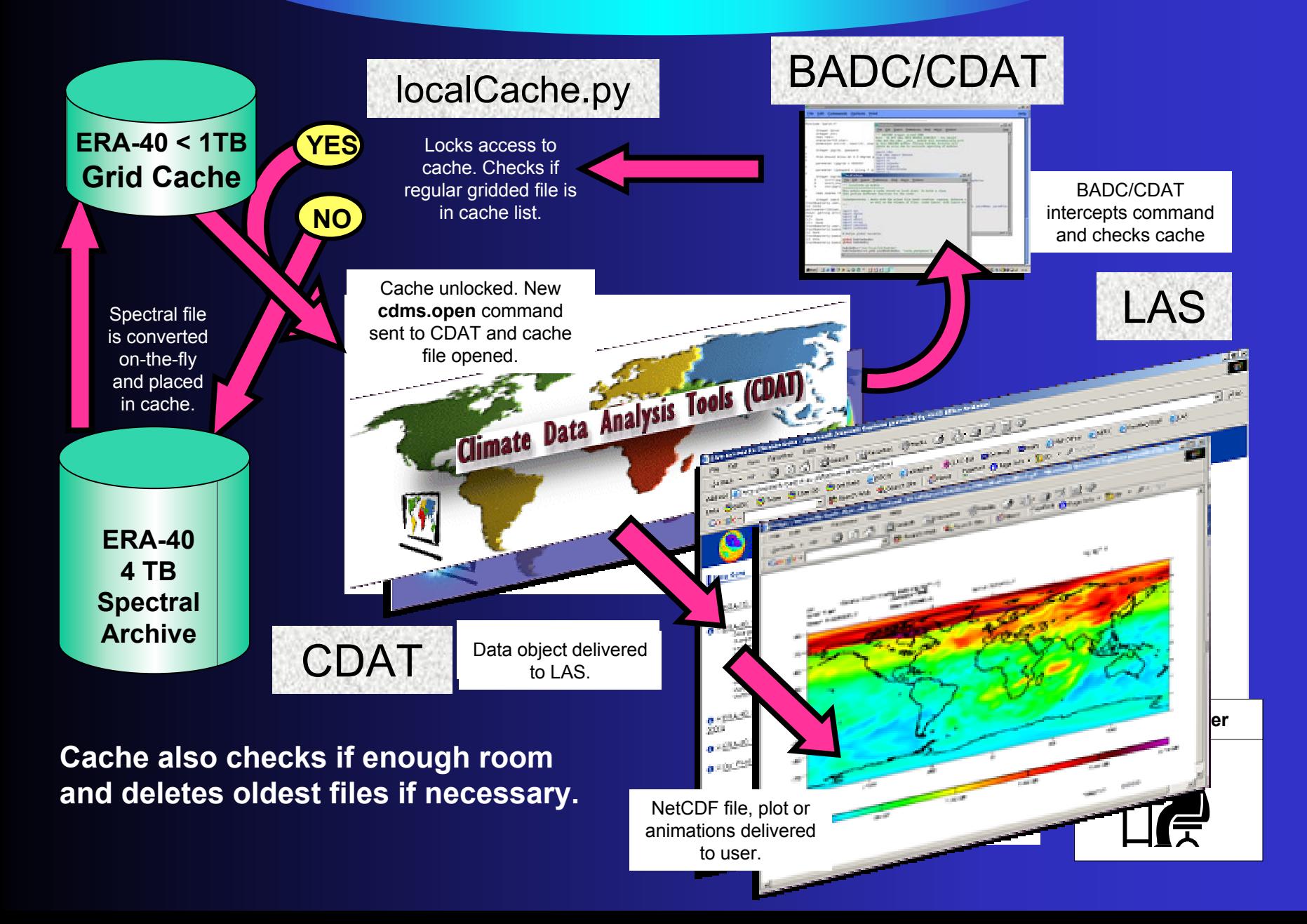

**BADC LAS Demo 1: 1 month to NetCDF BADC LAS Demo 1: 1 month to NetCDF**

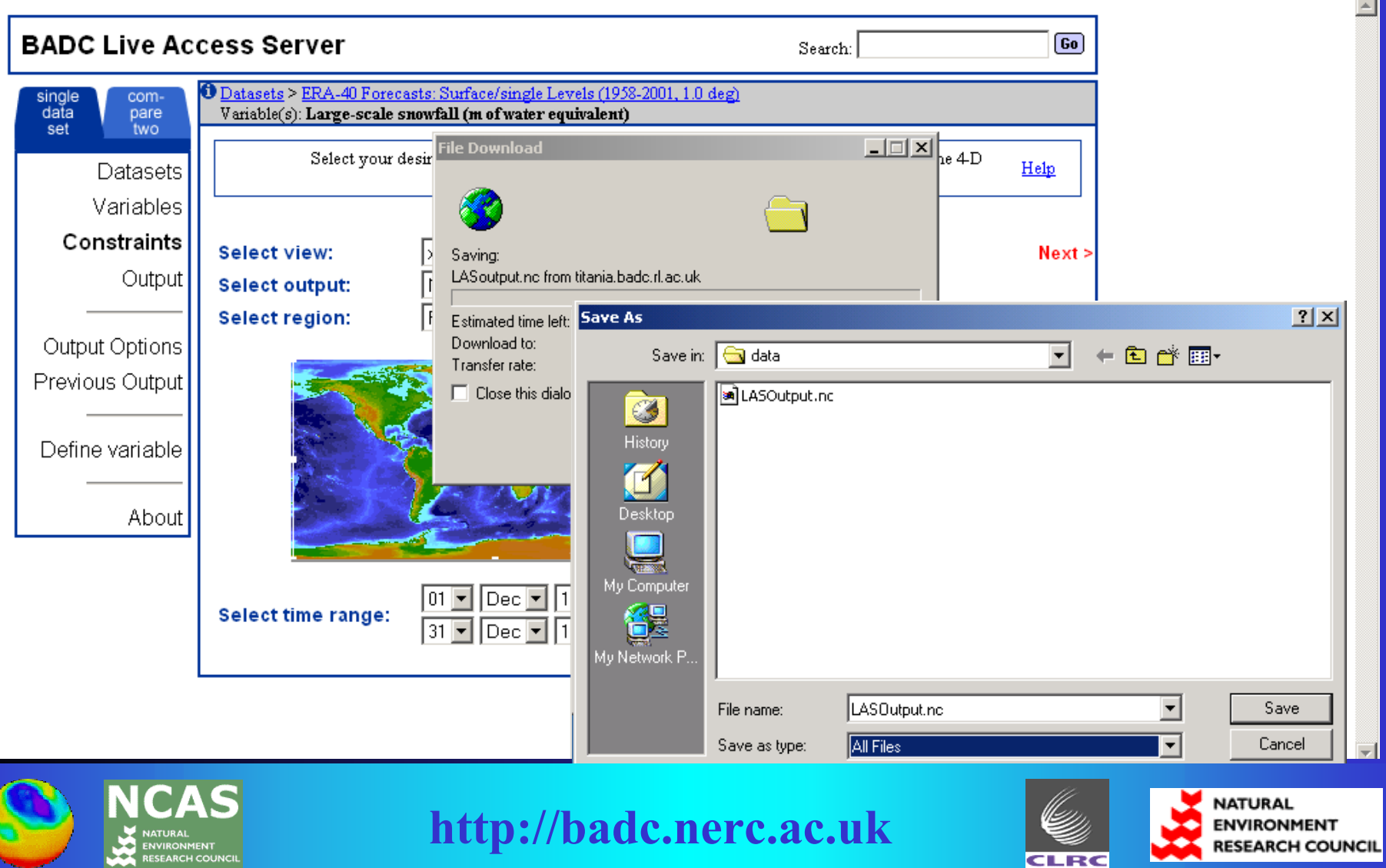

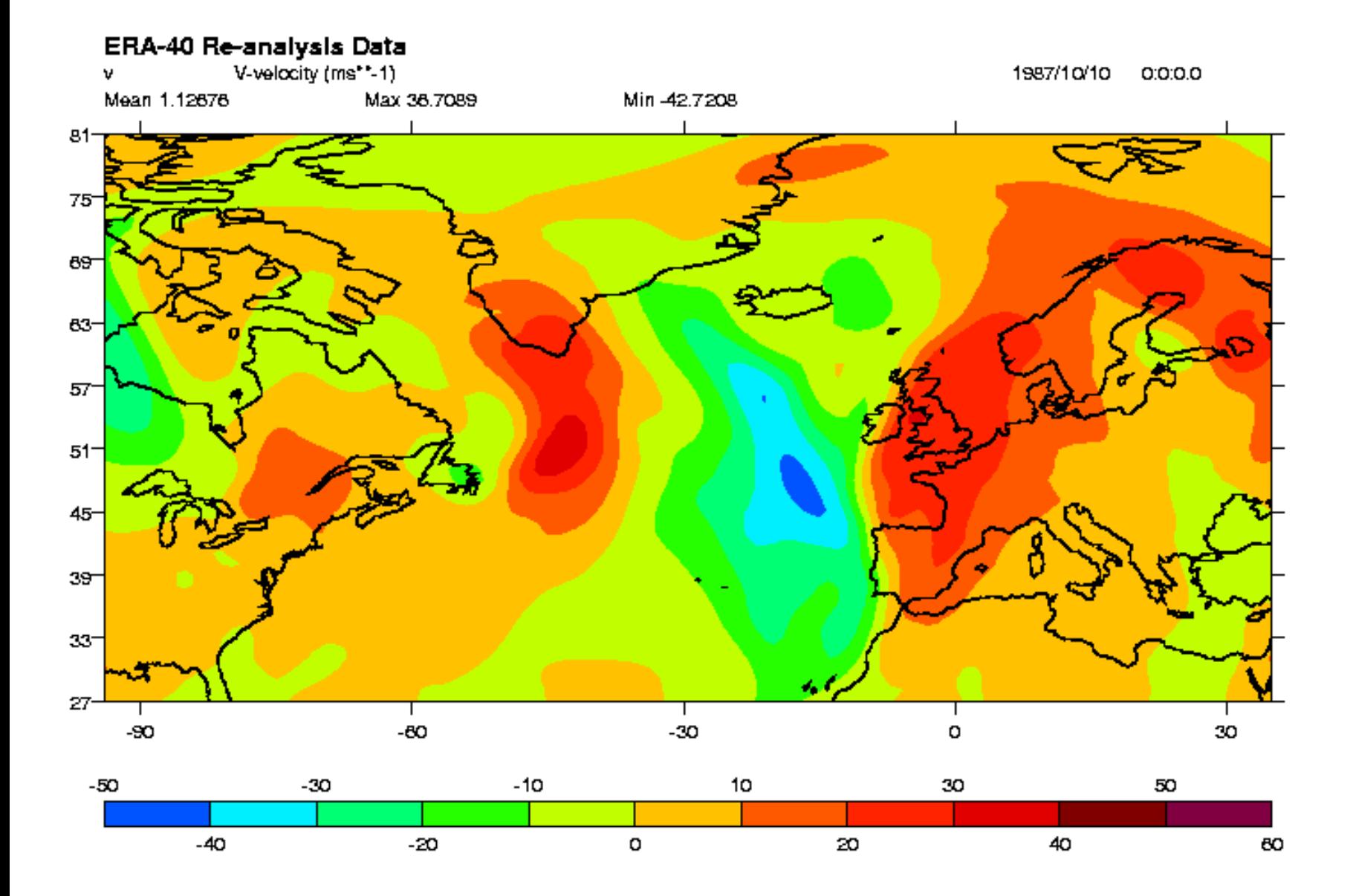

### **BADC LAS Demo 3: Departure plot BADC LAS Demo 3: Departure plot**

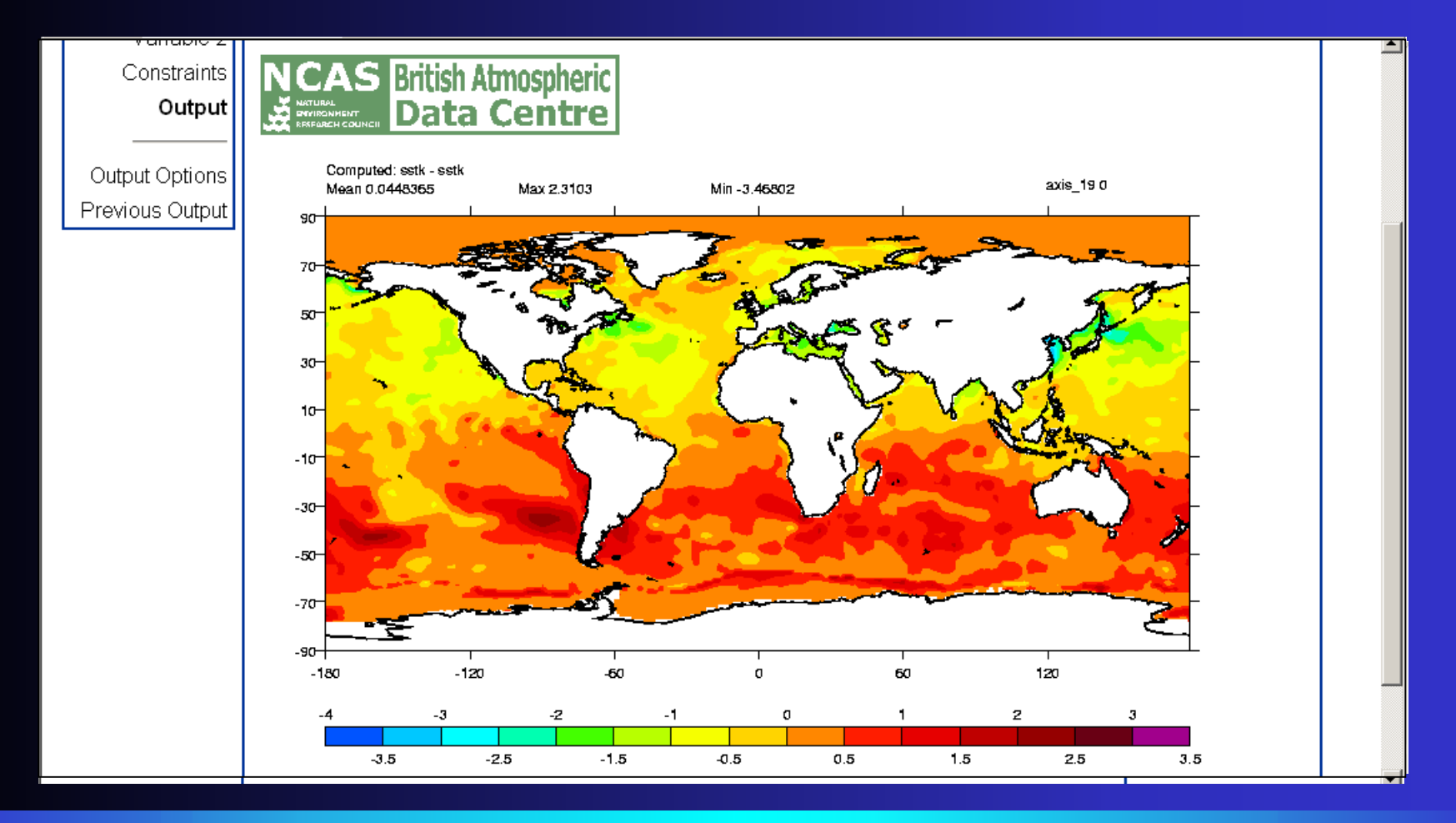

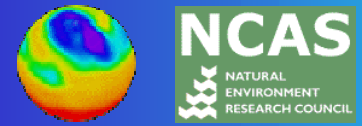

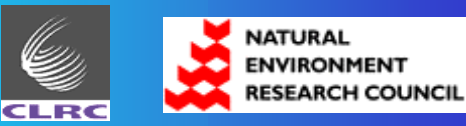

### **BADC LAS Demo: Metadata BADC LAS Demo: Metadata**

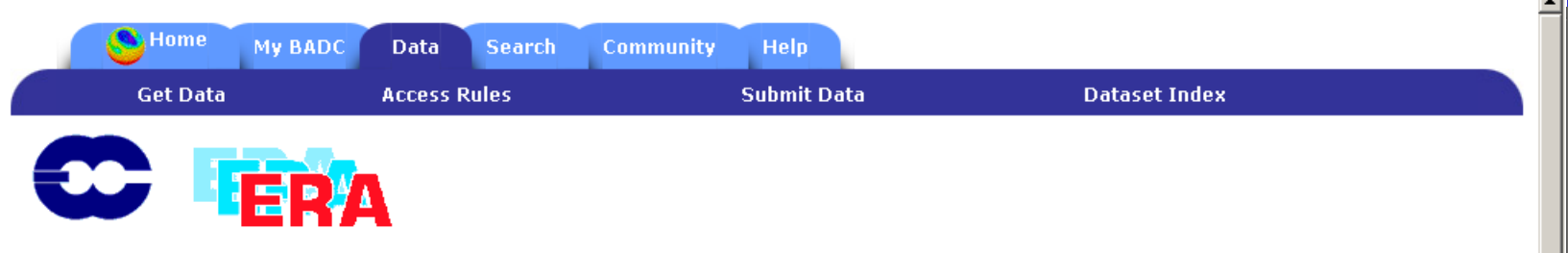

#### ERA-40 data on a regular latitude/longitude grid

This page is outlines how users can access regular latitude/longitude gridded ERA-40 data.

#### Introduction

As stated on the parameters page, the BADC archives the ECMWF ERA-40 data in its original format (GRIB) and grid types. These are the N80 Reduced Gaussian Grid for surface data and at T159 Spectral Resolution for upper air data.

The main reasons for keeping the data in these representations are (i) to maintain an archive of the original data and (ii) to keep the data in its most compressed format (both reduced gaussian and spectral resolutions are more efficient than a regular latitude/longitude grid).

However, we appreciate that many users will wish to obtain the data in a more convenient regular latitude/longitude grid and we have developed tools to make these available. For users only wishing to access a small amount of the ERA-40 data they can make use of the BADC Live Access Server (LAS) which allows sub-setting, plotting, animations and output to NetCDF format. The BADC LAS is currently under development but will be released soon.

Users wishing to access large volumes of ERA-40 data on a regular latitude/longitude grid will need to use the ERA-40 Data Selector (also currently under development). This service will allow you to submit a data request to the BADC. Our automated data converter will then convert

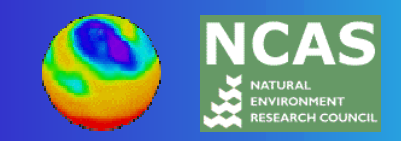

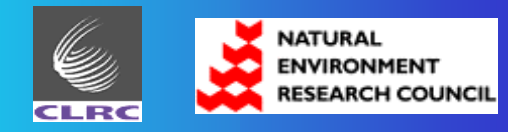

### **What have we learnt? What have we learnt?**

Advantages of our approach:

- •Multiple TB via one interface – some virtual!
- •Users saved from files and formats.
- •New options for sub-setting and plotting.
- •Automatic monitoring of data usage.
- •Caching system available for other purposes.
- •Knowledge of CDAT and LAS for other projects.

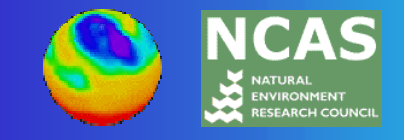

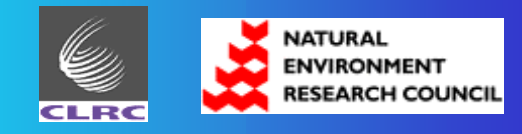

#### **What have we learnt? What have we learnt?**

## Disadvantages:

- •No automatic response to massive requests.
- •Limits to configurations of plots and animations.
- •Caching database is slow.
- •Only one dataset presented so far.

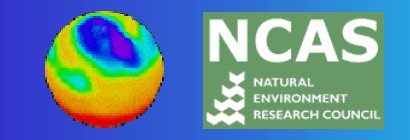

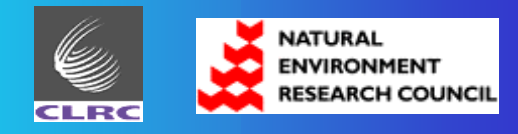

#### **To the future… To the future…**

# We plan to:

- Implement parallel LASes (ECMWF, UM, COAPEC).
- $\bullet$ Implement a time algorithm to keep users informed.
- •Generate user-defined LASes on-the-fly.
- •Allow comparison of different datasets.
- •Re-think the caching database interaction for speed.
- •Look to parallelise the background file conversions.

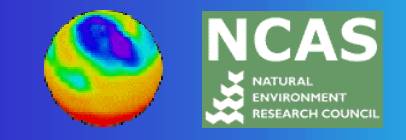

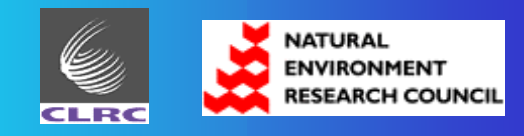

## **Useful links Useful linksUseful Links Useful Links**

- **BADC:** http://badc.nerc.ac.uk
- **CDAT:** http://esg.llnl.gov/cdat
- **CDML:** http://esg.llnl.gov/cdat/cdms\_html/cdms-6.htm
- LAS: http://ferret.pmel.noaa.gov/Ferret/LAS/ferret\_LAS.html
- **Pyfort:** http://pyfortran.sourceforge.net

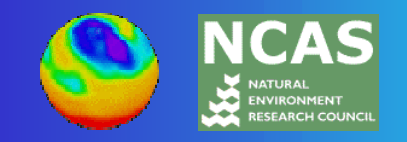

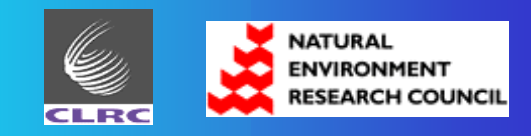

#### **LAS Project Overview LAS Project Overview**

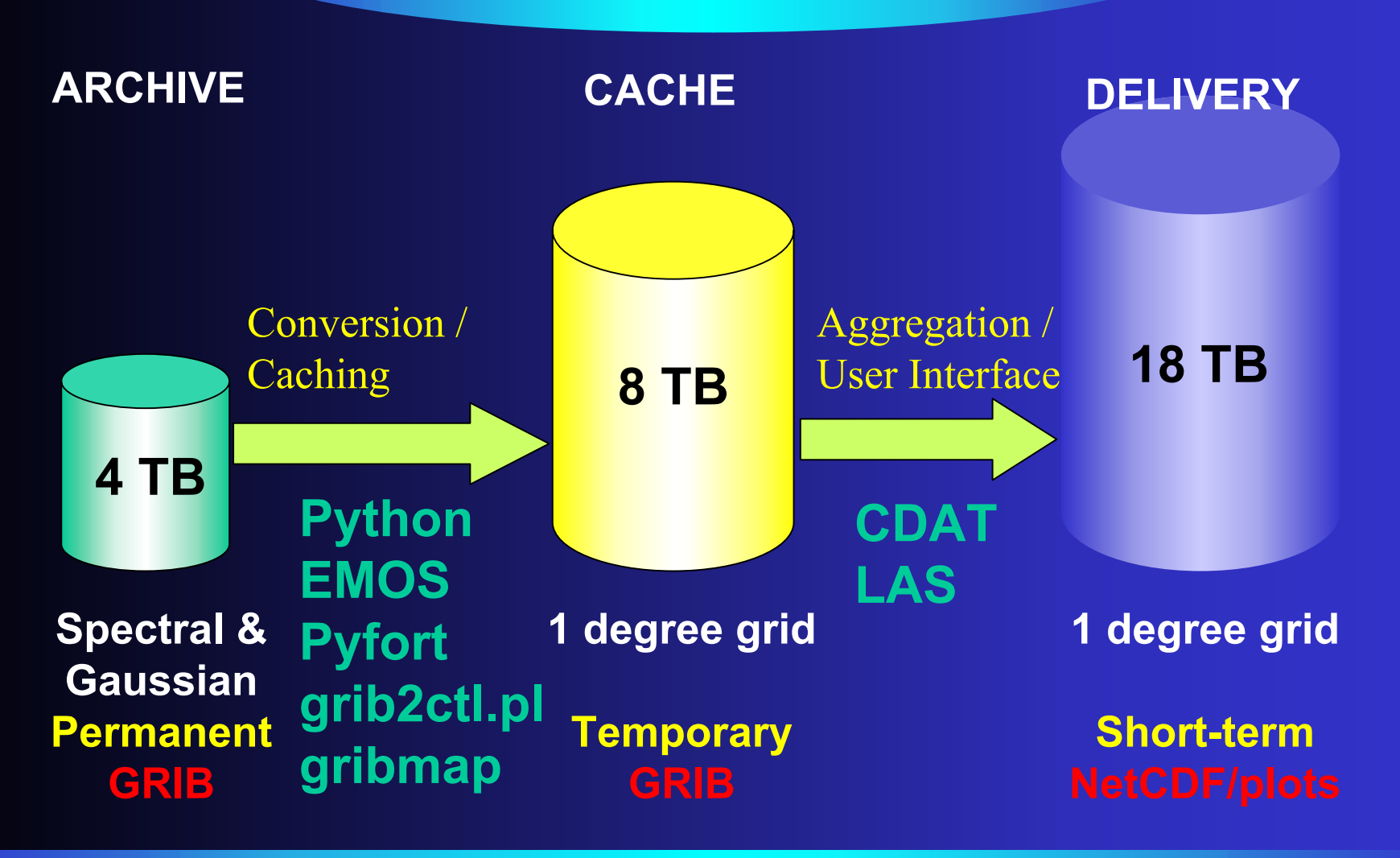

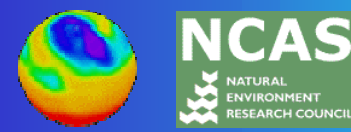

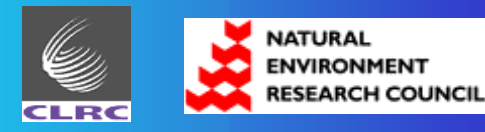